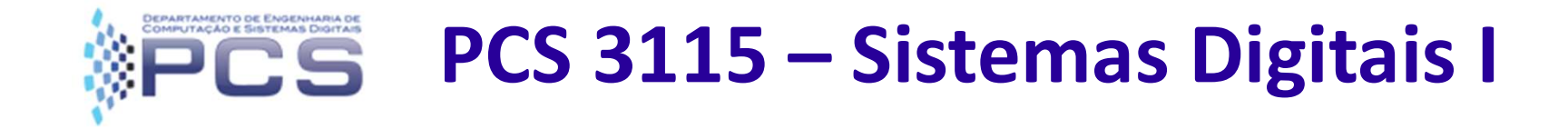

**Circuitos Combinatórios:** 

**Somadores e Subtratores** 

#### **Suporte para EAD**

Parte I:

Projeto de somadores como circuitos iterativos.

Aula: 14 - Data: 27/04 (S)

Prof. Dr. Marco Túlio Carvalho de Andrade

versão: 1.0 (Abril/2020)

#### Lembrando: Adição de Números Binários

• Lembrando: Operações com números binários: O resultado da adição é obtido calculando-se os resultados parciais, em *fatias* individuais, iterativamente ... Como fizemos no projeto de comparadores ... Depois realiza-se o cascateamento dos módulos ....

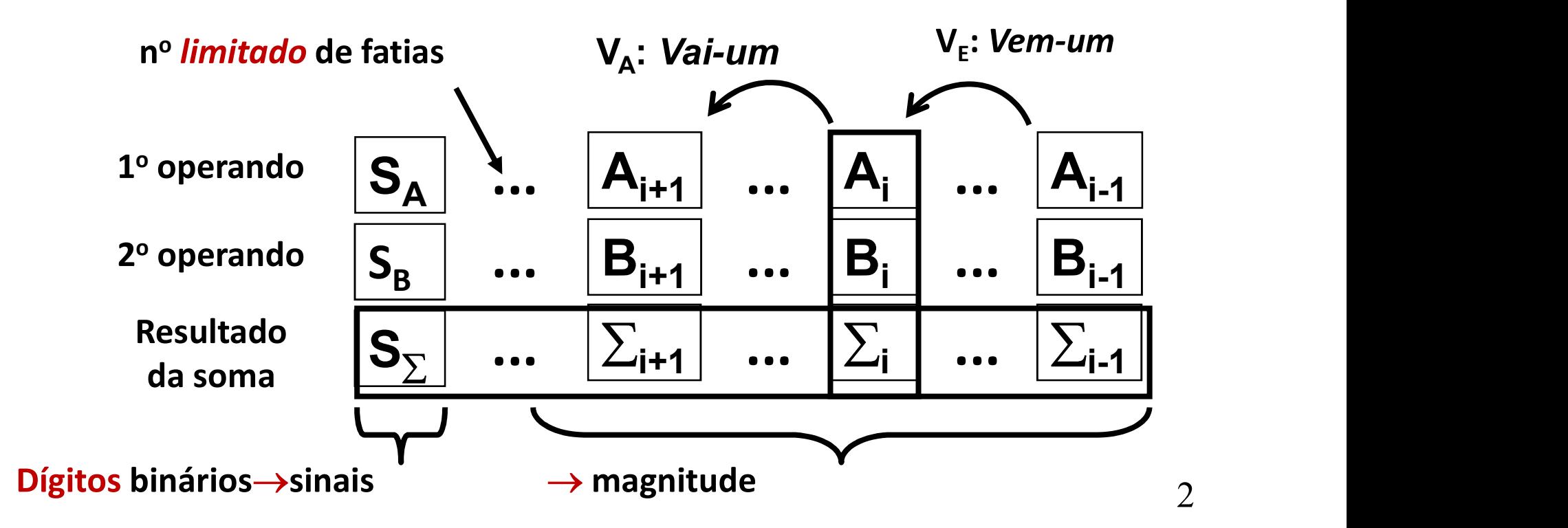

• Como construir um somador binário?

### –Abordagem de Circuitos Iterativos:

- Projetar por fatias (faixas) e cascatear;
- Definir o módulo básico.

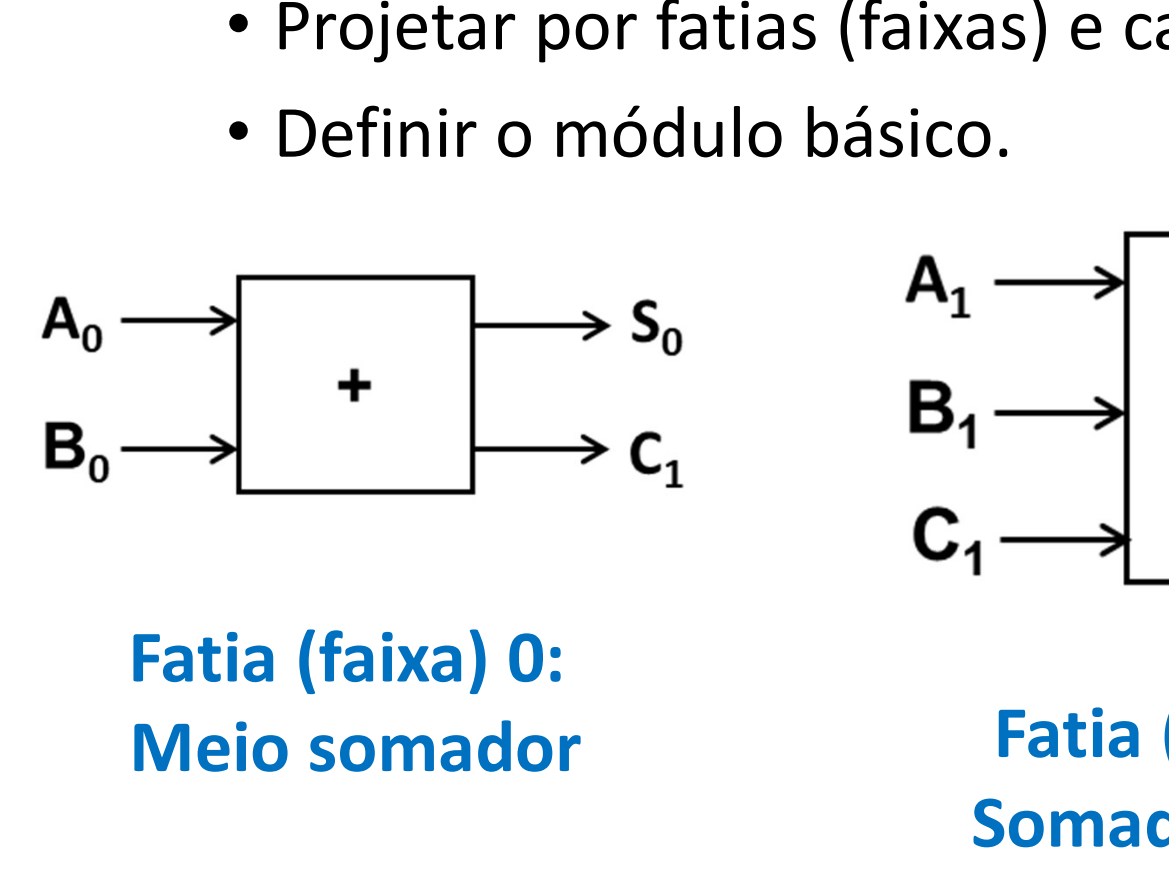

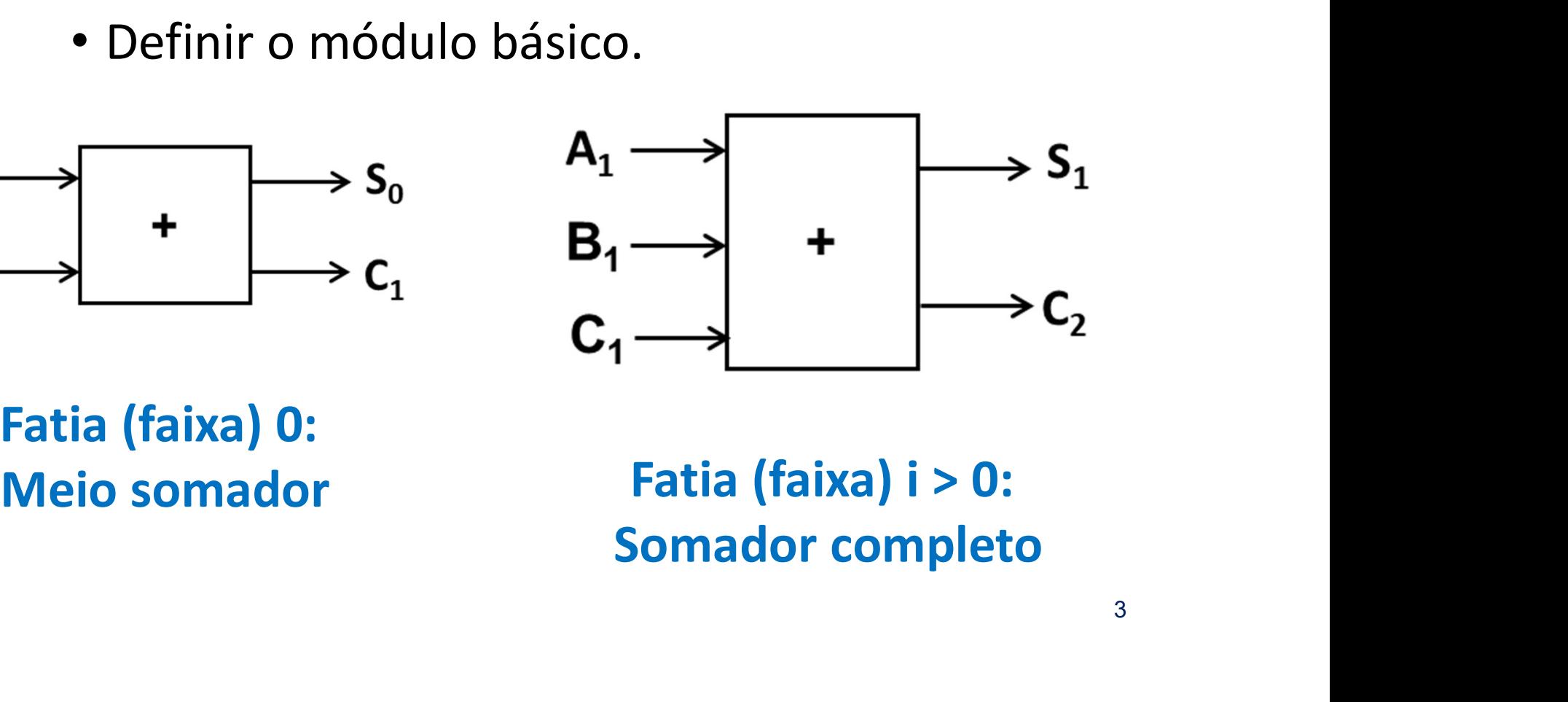

- Como construir um somador binário?
	- Vamos adotar o módulo básico mais genérico:
		- Definir o módulo básico;
- Somador<br>• Somador binário?<br>• **amos adotar o módulo básico mais genérico:**<br>• Definir o módulo básico;<br>• Ajuste de nomenclatura Troca do sinal de "+" por<br>• "PLUS" (adição), para não confundir com o "+" lógico<br>(operação " "PLUS" (adição), para não confundir com o "+" lógico (operação "OU").

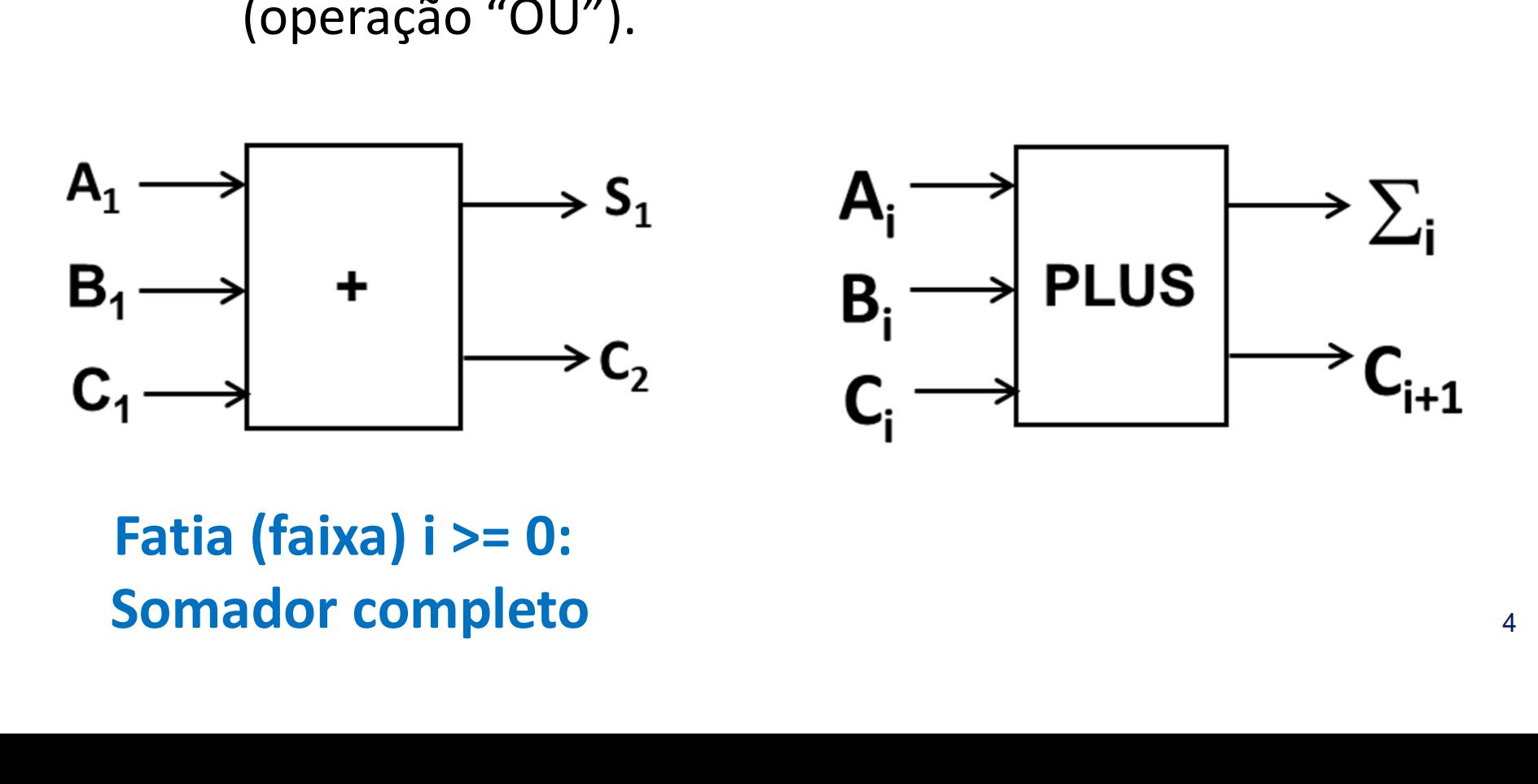

• Como construir um somador binário? – Projetar o módulo básico:

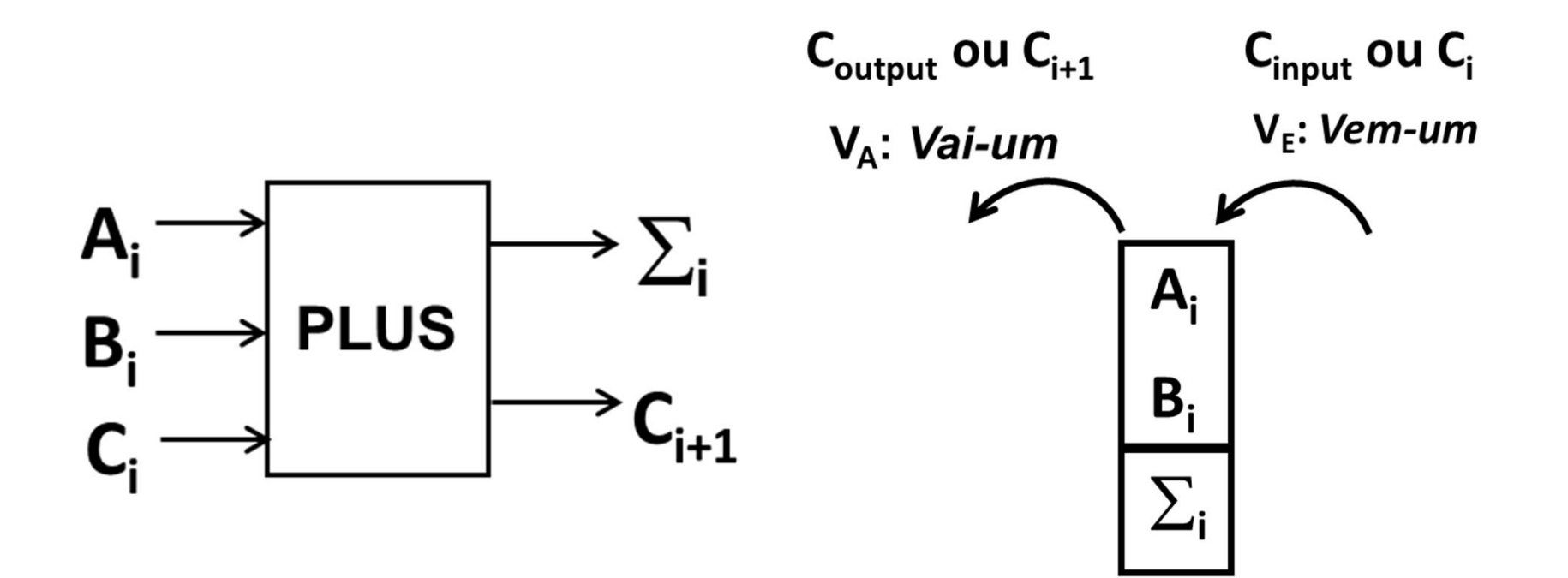

- Projetar o módulo básico
	- Mas o resultado final da adição na fatia ( $\Sigma_i$ ) não pode ser obtido diretamente;
	- Primeiro obtém-se o resultado parcial ( $\sum_{\mathsf{p}}$ ), onde

 $\sum_{p}$  = A<sub>i</sub> PLUS B<sub>i</sub>

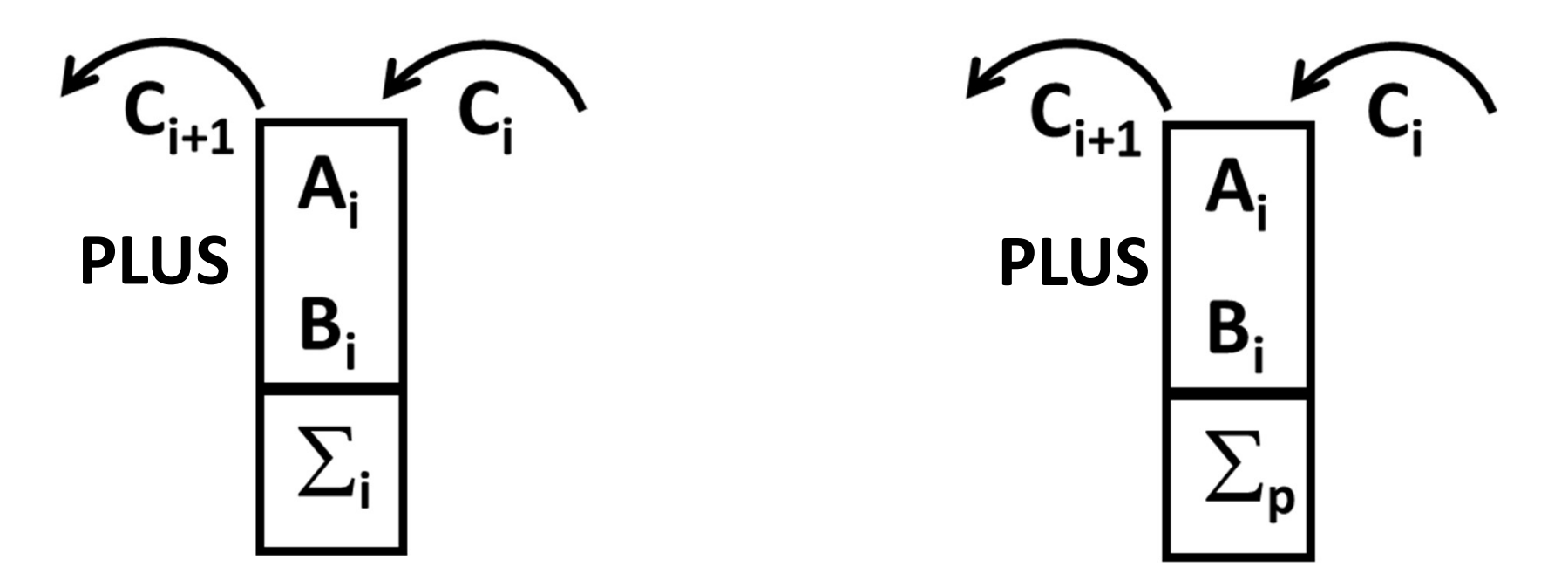

- · Projetar o módulo básico
	- Mas o resultado final da adição na fatia ( $\Sigma_i$ ) não pode ser obtido diretamente;

### - Depois obtém-se o resultado final  $(\Sigma_i)$ , onde

$$
\Sigma_i = \Sigma_p
$$
 PLUS  $C_i = A_i$  PLUS  $B_i$  PLUS  $C_i$ 

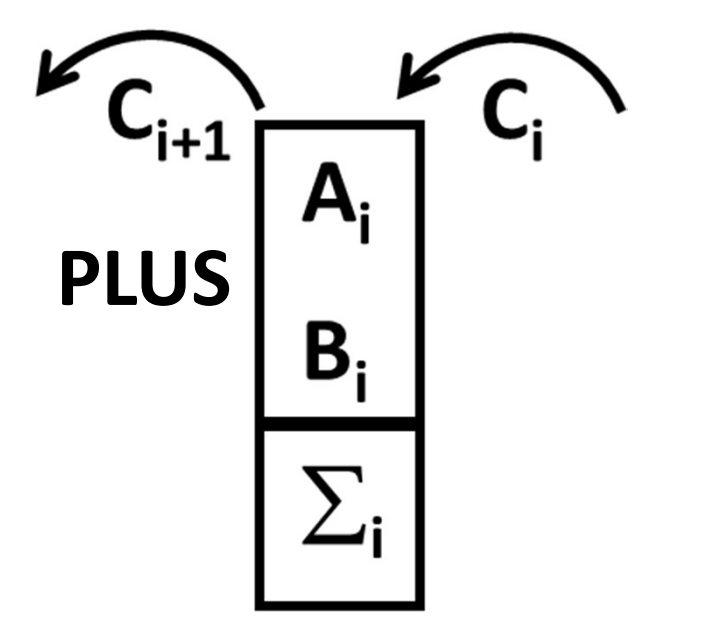

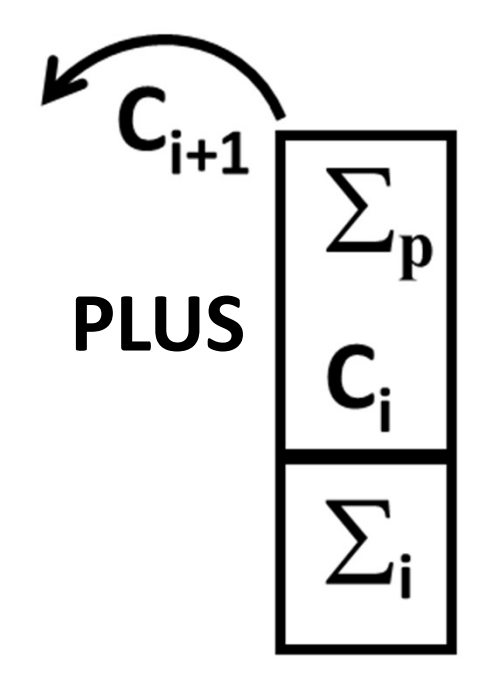

• Obtenção de  $\Sigma_{\mathbf{p}}$ :  $\sum_{p}$  = A<sub>i</sub> PLUS B<sub>i</sub>  $C_{i+1}$ A. PLUS ${\bf B}_{\rm i}$ 

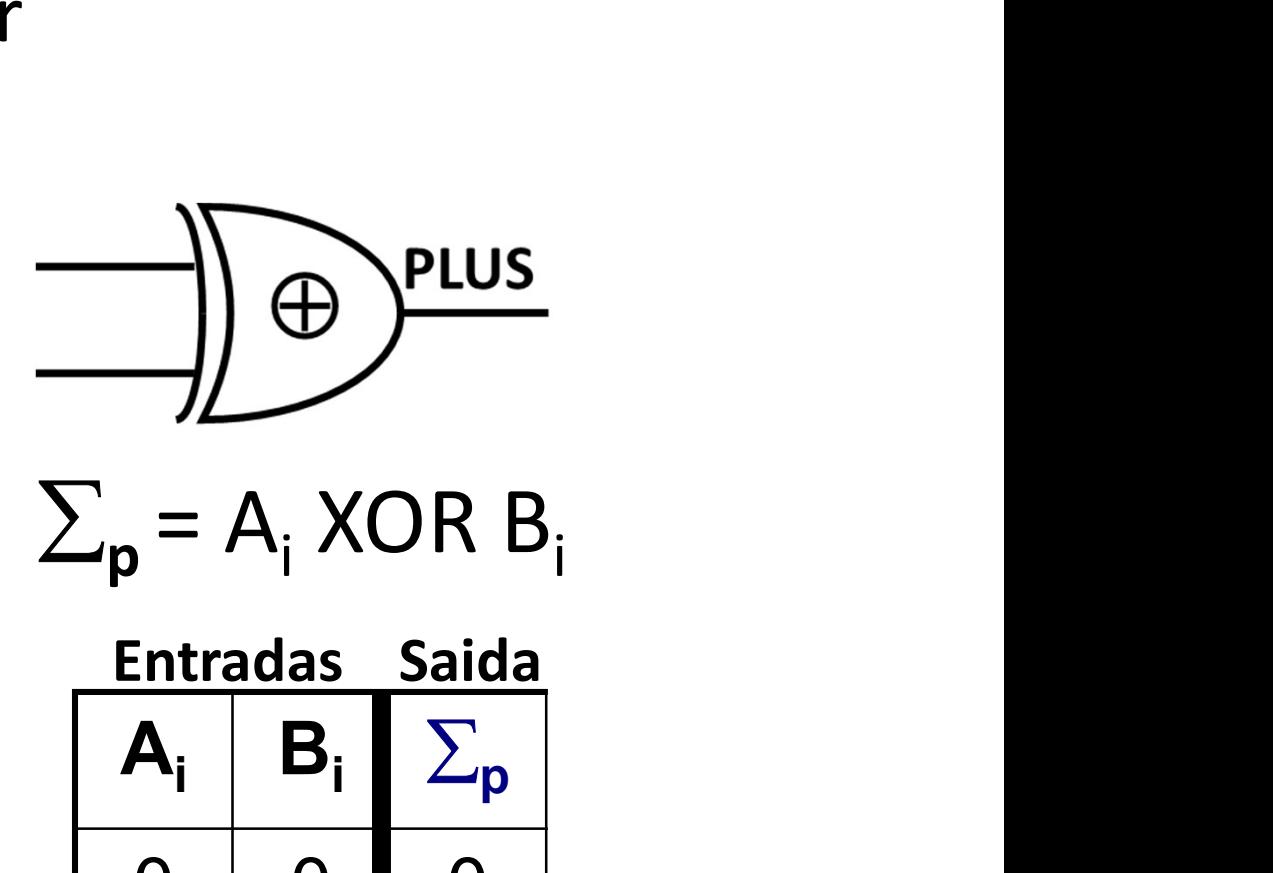

$$
\sum_{\mathbf{p}} = \mathbf{A}_{i} \text{ XOR } \mathbf{B}_{i}
$$

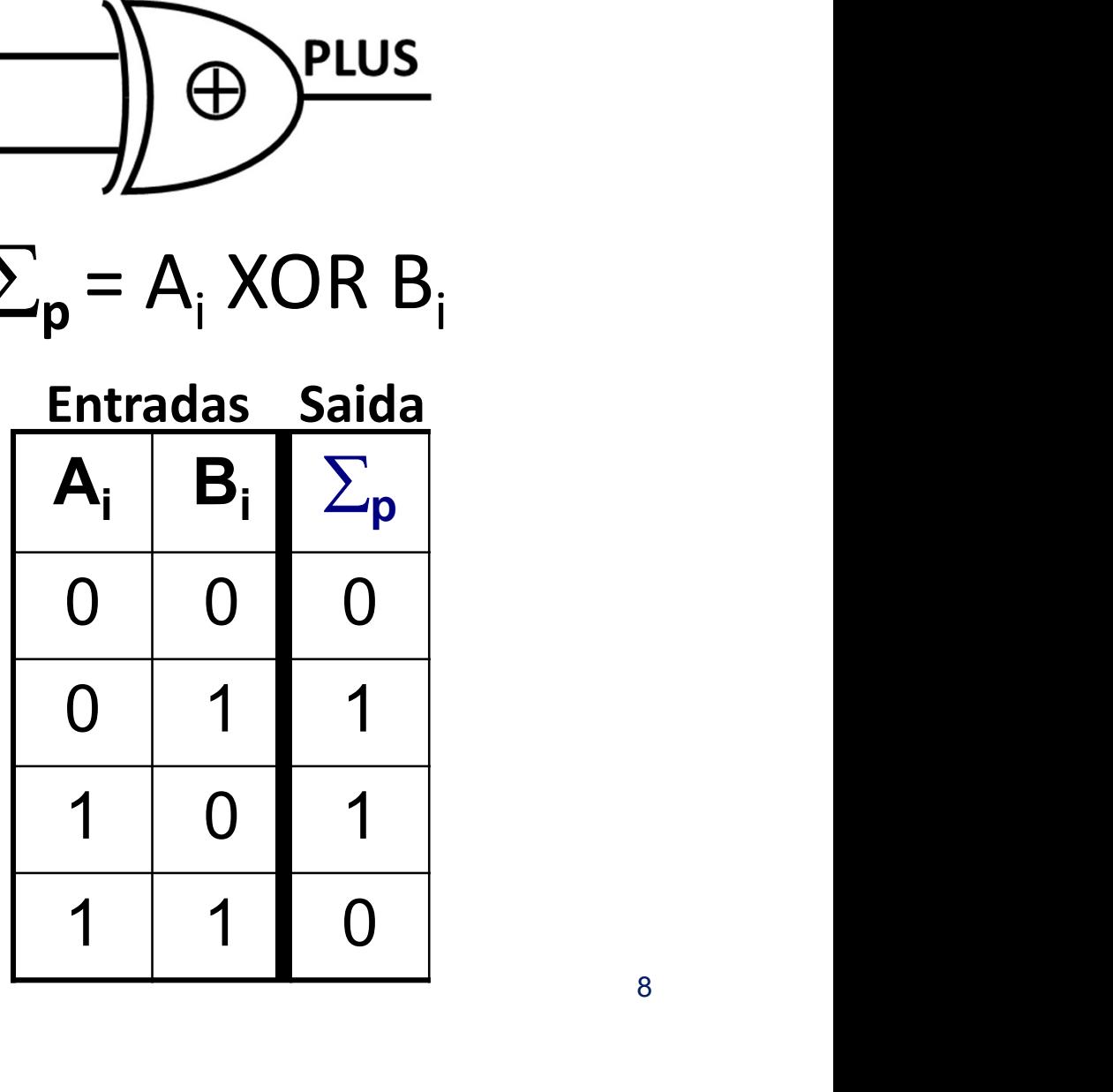

· Obtenção de  $\Sigma_i$ :  $\Sigma_i = \Sigma_p$  PLUS C<sub>i</sub>

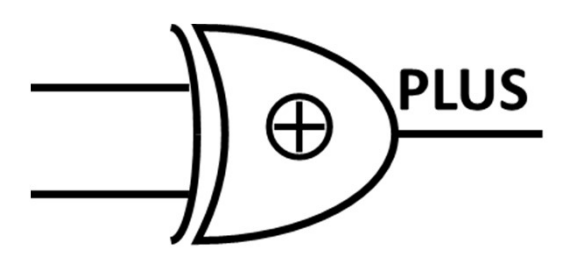

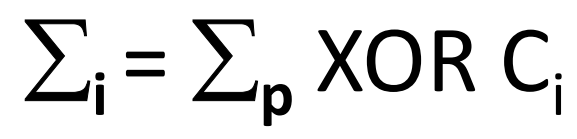

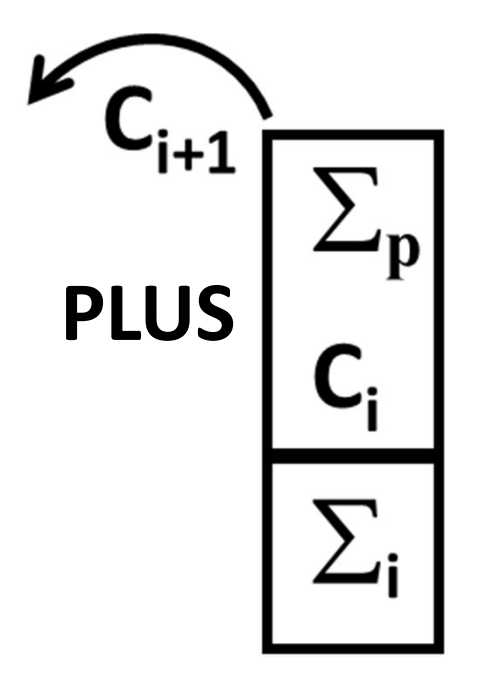

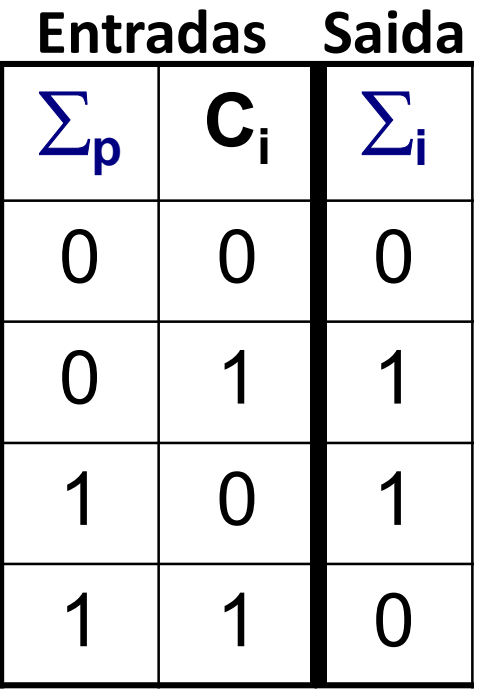

• Traduzindo a obtenção de  $\Sigma_p$  e  $\Sigma_i$  em termos de Diagrama Lógico:

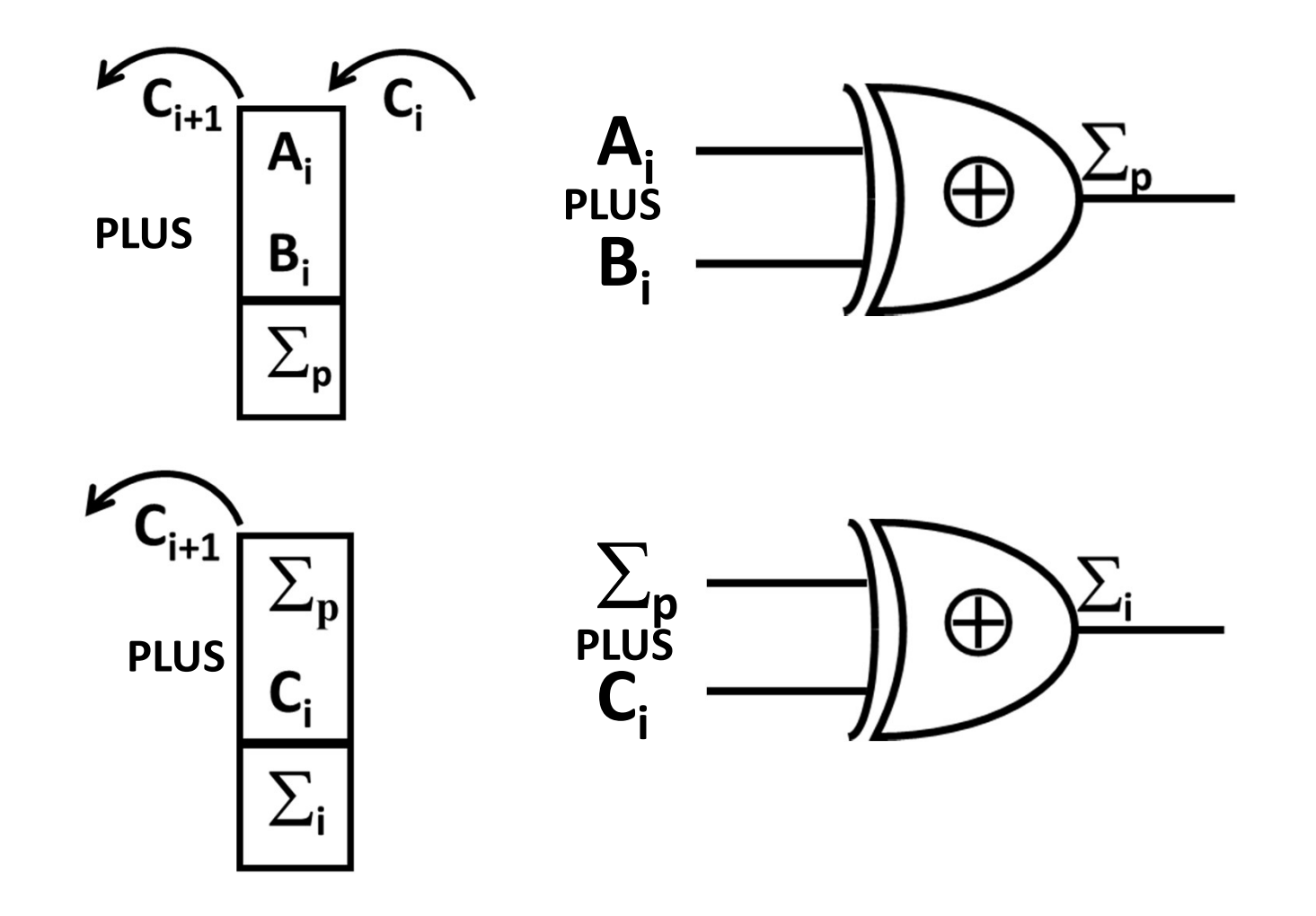

• Traduzindo a obtenção de  $\Sigma_p$  e  $\Sigma_i$  em termos de Diagrama Lógico - Rearranjando o diagrama:

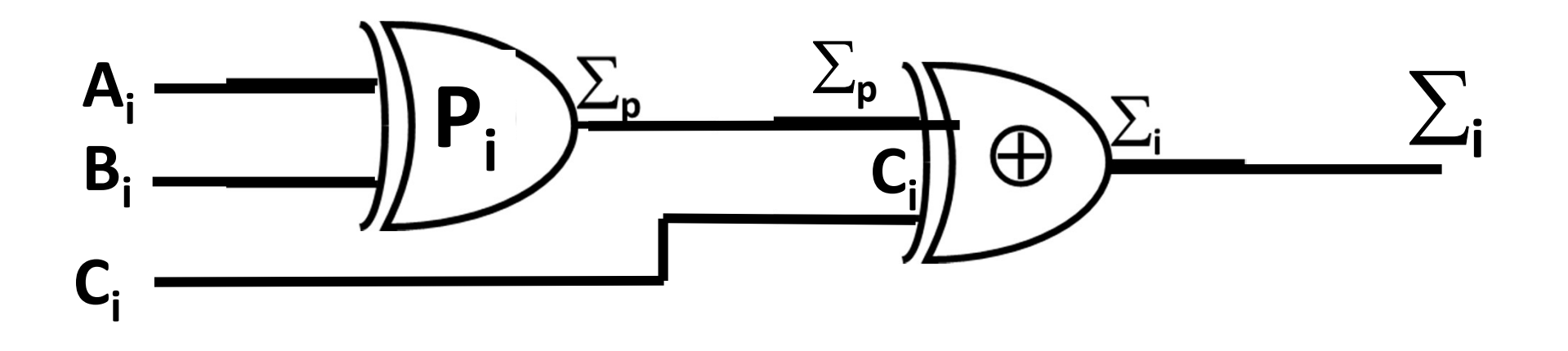

- Somador<br>• Obtenção de  $C_{i+1}$  O *carry* de saída é igual a<br>"1" em qualquer uma de duas situações (1-] "1" em qualquer uma de duas situações (1-] • Obtenção de  $C_{i+1}$  – O *carry* de saída é igual a<br>"1" em qualquer uma de duas situações (1-]<br>OU 2-]):
- 1-] Quando ele é gerado na fatia (neste caso seu valor independe do valor de entrada  $C_i$ :

# $C_{i+1}$  = A<sub>i</sub> AND B<sub>i</sub> = G<sub>i</sub> = Fator de Geração

• 2-] Quando os valores do *carry* de entrada  $(C_i)$ e da soma parcial ( $\Sigma_{\mathsf{p}}$ ) são ambos iguais a "1":  $C_{i+1} = \sum_{p}$  AND  $C_i$ ;

Onde  $\sum_{\mathsf{p}} = \mathsf{P}_{\mathsf{i}} =$  Fator de Propagação

- Somador<br>• Obtenção de  $C_{i+1}$  O *carry* de saída é igual a "1"<br>em qualquer uma de duas situações (1-] OU 2-]): Somador<br>Obtenção de **C<sub>i+1</sub> –** O *carry* de saída é igual a "1"<br>em qualquer uma de duas situações (1-**] OU 2-]**):<br>1-] Quando ele é gerado na fatia (neste caso seu
- 1-] Quando ele é gerado na fatia (neste caso seu valor independe do valor de entrada  $C_i$ :

 $C_{i+1}$  = A<sub>i</sub> AND B<sub>i</sub> = G<sub>i</sub> = Fator de Geração

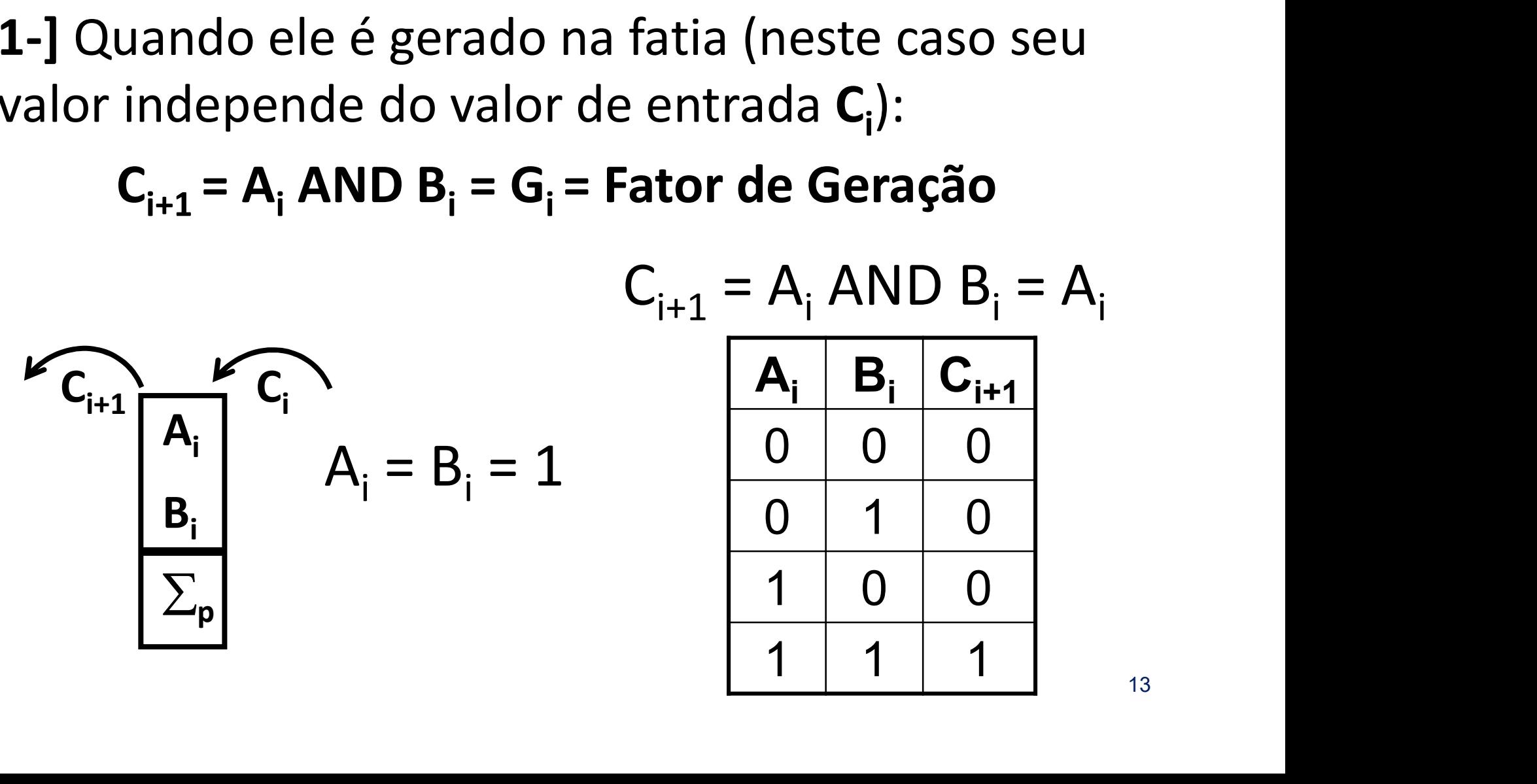

Somador<br>• Obtenção de  $C_{i+1}$  – O *carry* de saída é igual a "1"<br>em duas situações: 2-] Quando os valores do *carry*<br>de entrada (C.) e da soma parcial ( $\Sigma$ .) são ambos em duas situações: 2-] Quando os valores do carry de entrada (C<sub>i</sub>) e da soma parcial ( $\Sigma_{\sf p}$ ) são ambos iguais a "1":  $C_{i+1} = \sum_{p}$  AND  $C_i$ ; Onde  $\sum_{\mathsf{p}} = \mathsf{P}_{\mathsf{i}} =$  Fator de Propagação

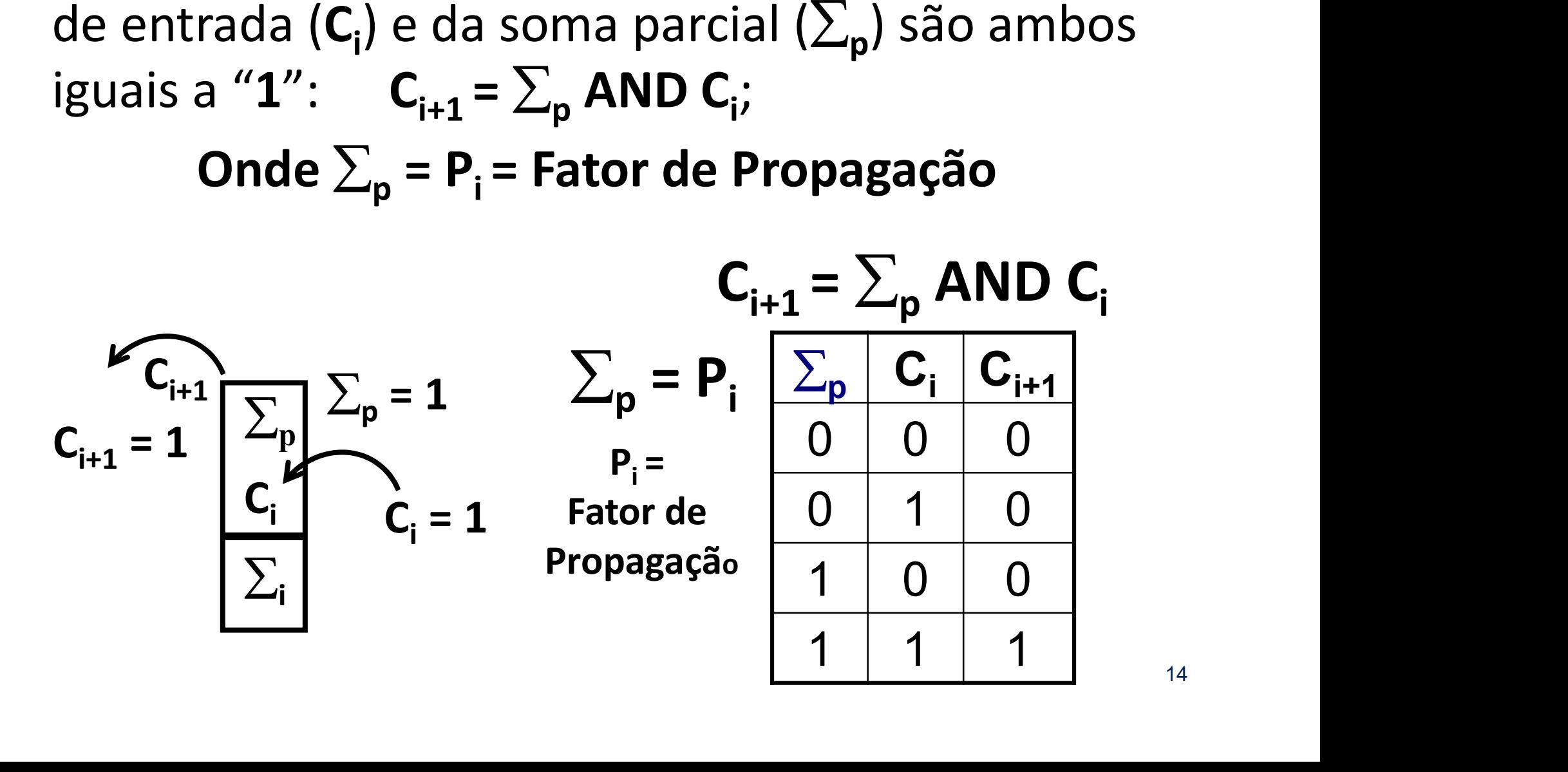

• Incorporando a obtenção de  $C_{i+1}$  às de  $\sum_{n} e \sum_{i}$ - Rearranjando o diagrama lógico:

Fator de Propagação =  $P_i$  = A<sub>i</sub> XOR B<sub>i</sub>

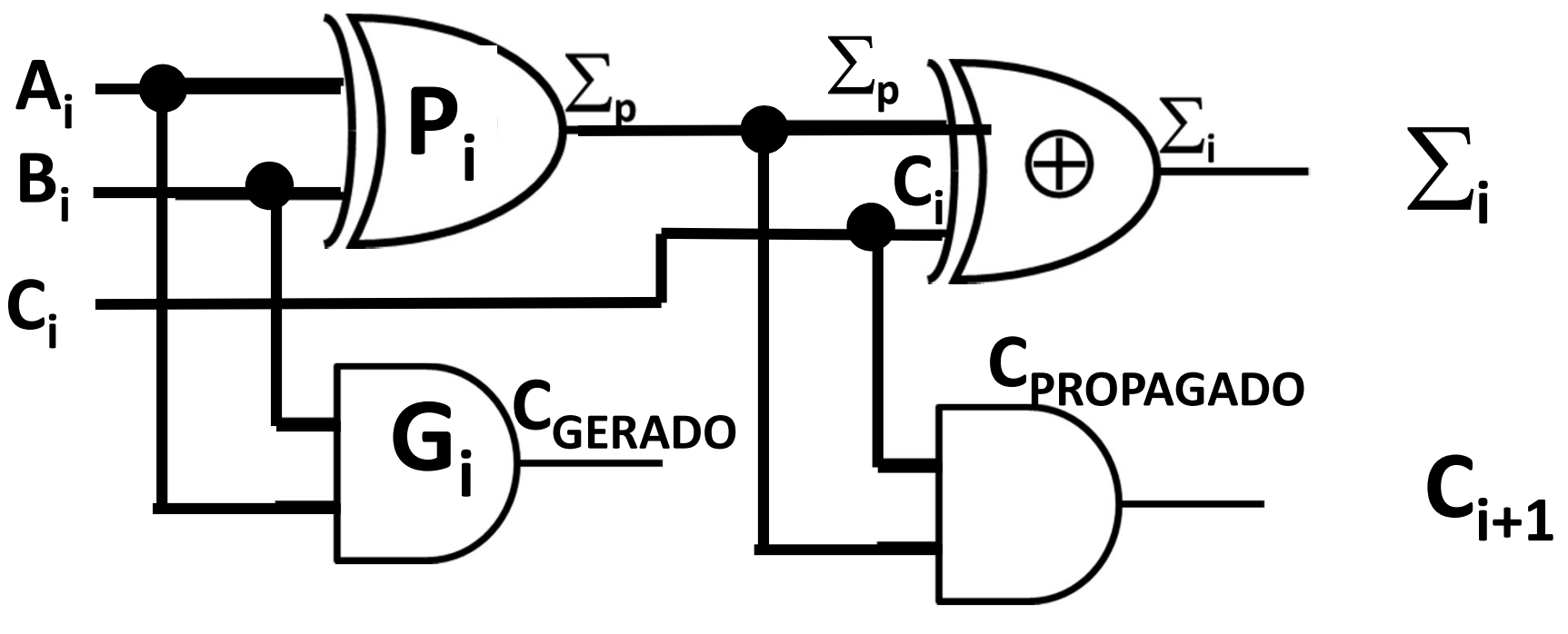

Fator de Geração =  $G_i = A_i$  AND B.

### **Somador Completo:** Carry<sub>Gerado</sub> OU Carry<sub>Propagado</sub>

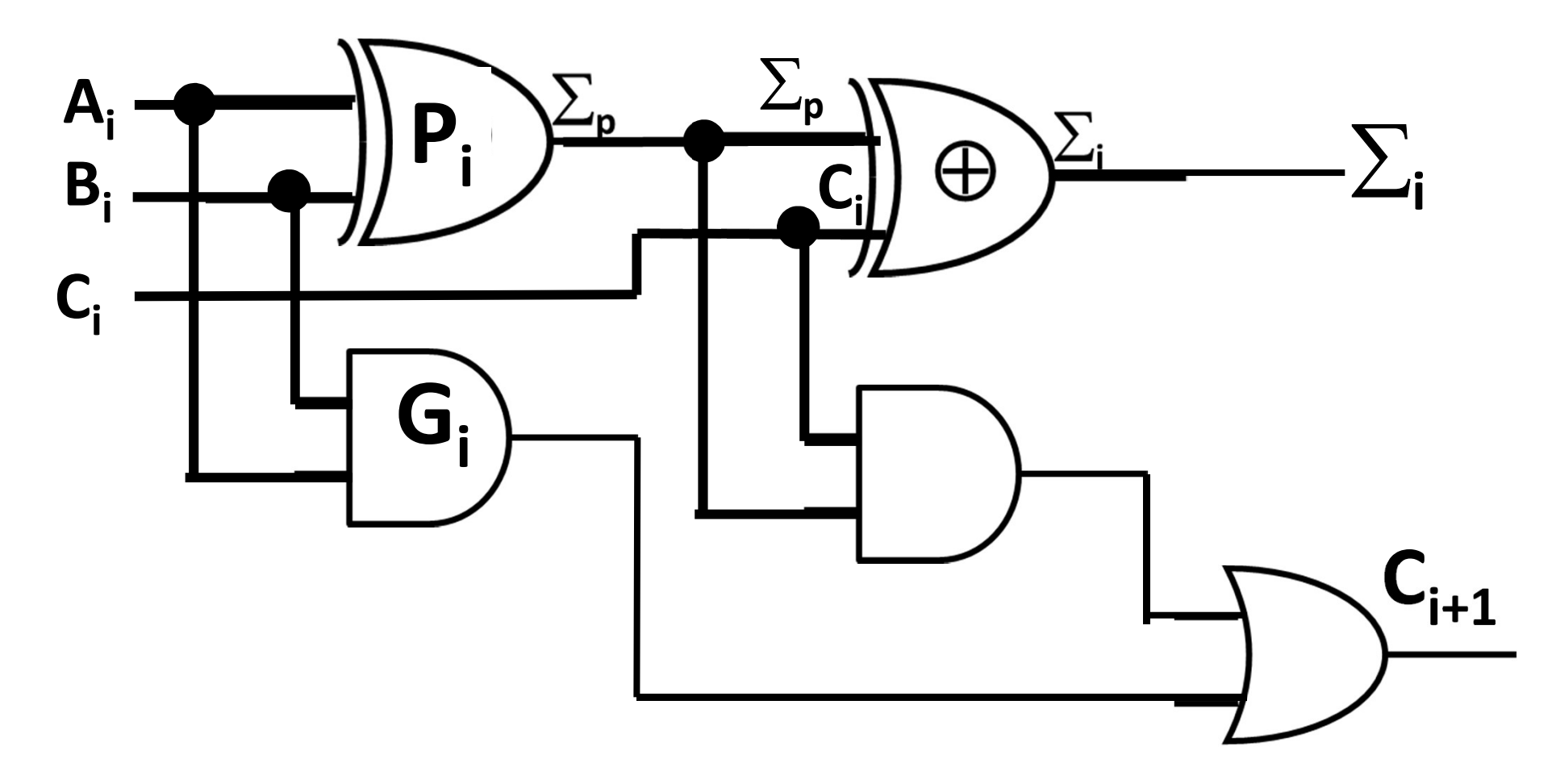

#### $C_{i+1}$  – Gerado na fatia "i" ou Propagado por esta

 $c_i$  $Pi$ Si Zporticei 2ι Œ  $A \cdot$ CANNESSE Condo: **City**  $\varepsilon_{P}$ 56  $\mathbb{C}_{i+1} = G_i + P_i \cdot \mathbb{C}_i$  $C_{i+1} = A_{i} \cdot B_{i} + C_{i} \cdot (A_{i} \oplus B_{i})$ Pi. Gi

 $C_{i+1}$  – Gerado na fatia "i" ou Propagado por esta

 $I_{i+1} = G_i + P_i$ . Ci  $C_{i+1} = A_{i} \cdot B_{i} + C_{i} \cdot (A_{i} \oplus B_{i})$ Pi Gi Cirs tem duas origens O ci foi propagado por possives C Cins foi gendo  $(6i)$ 

• Cascateando 2 módulos do tipo "Meio Somador", para compor 1 módulo "Somador Completo":

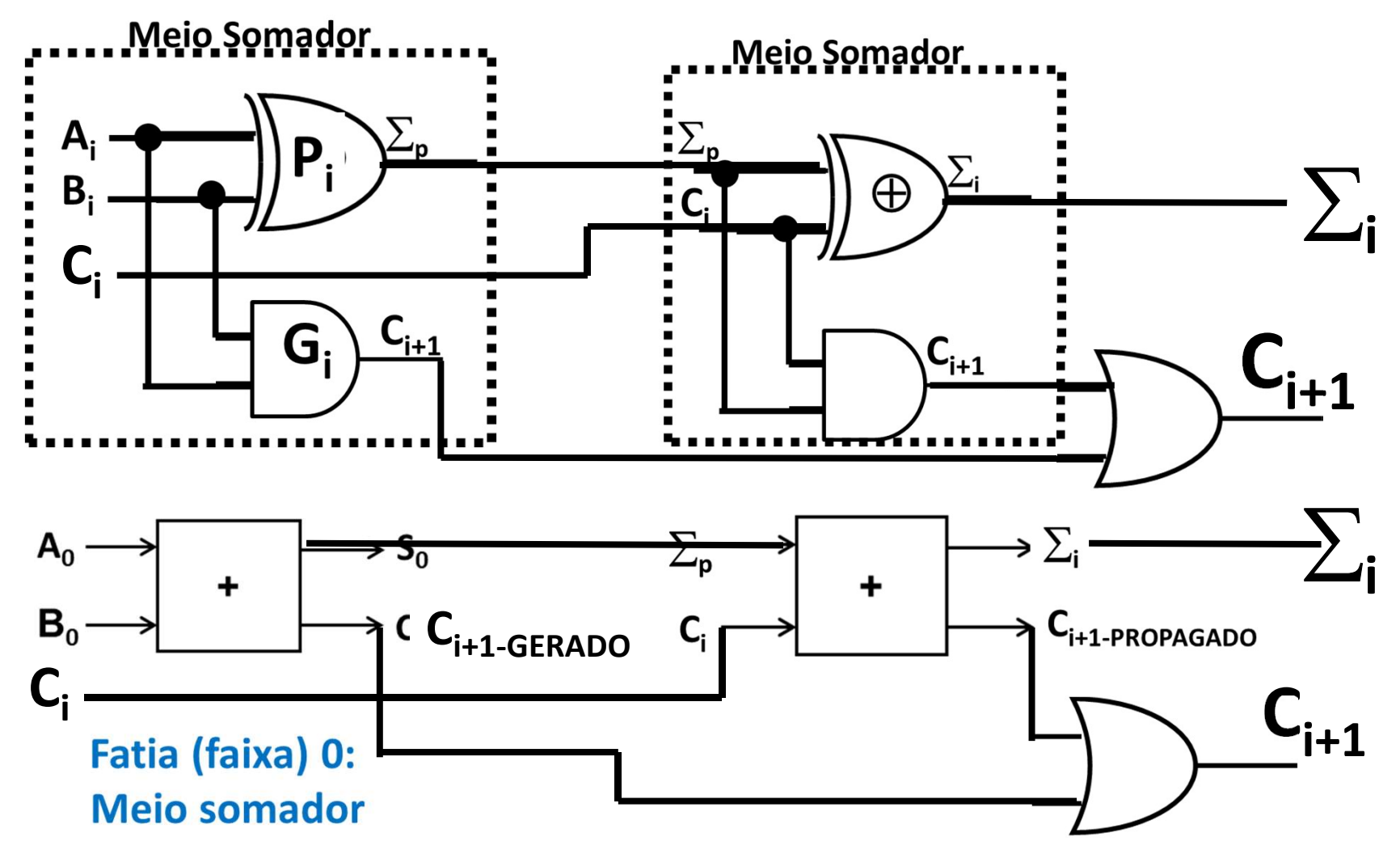

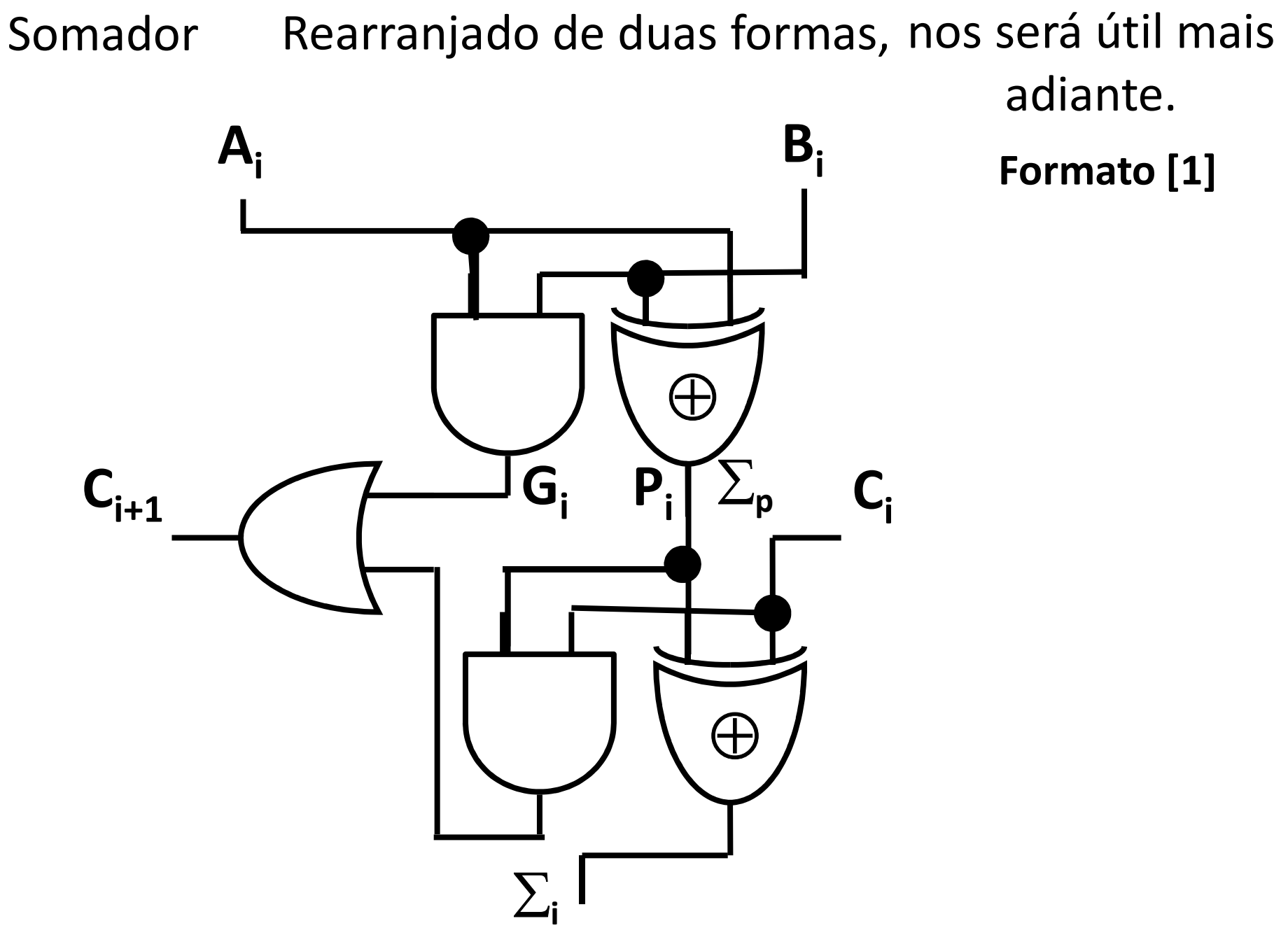

Formato [1]

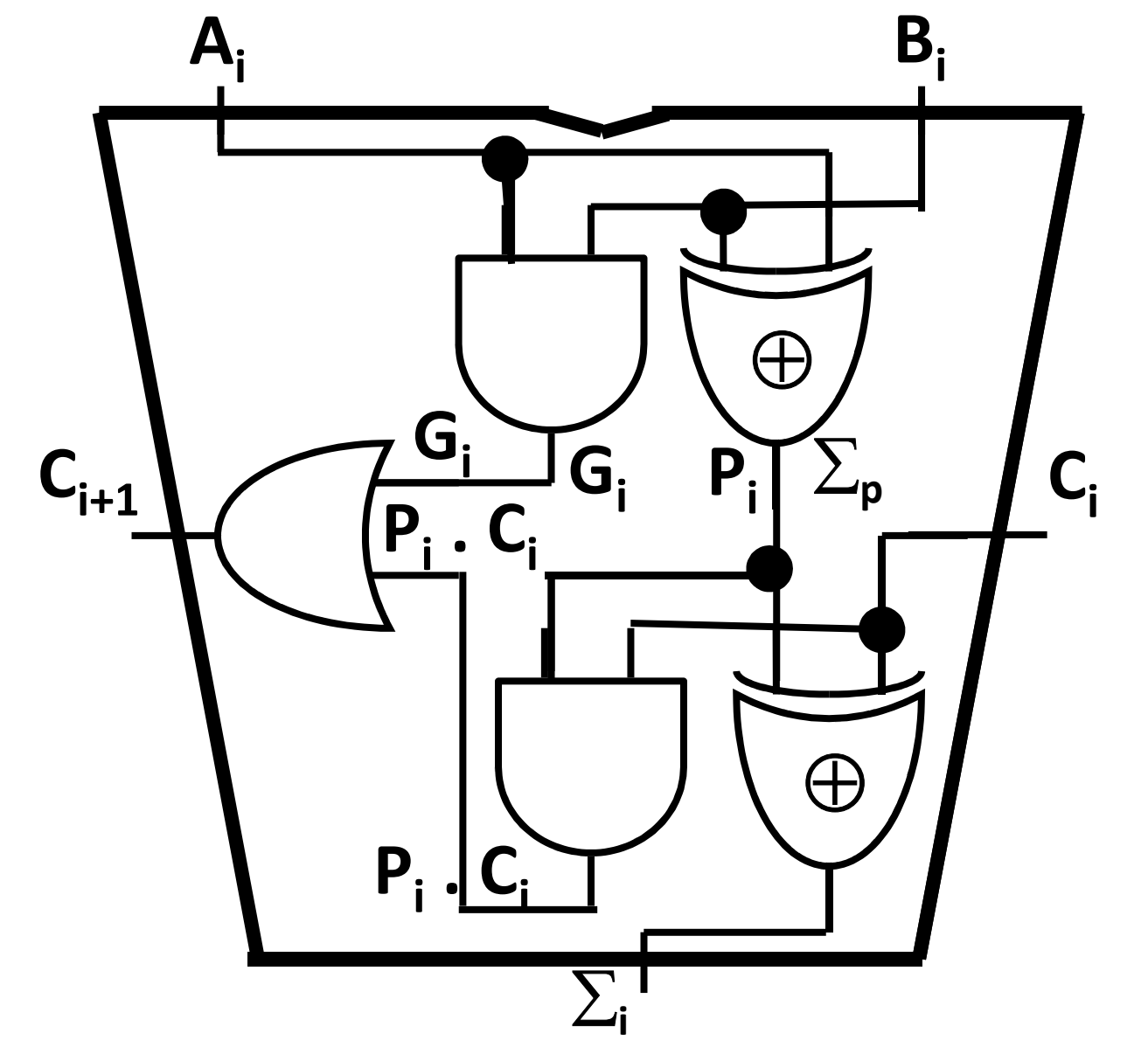

### Somador Rearranjado de duas formas, nos será útil mais adiante.

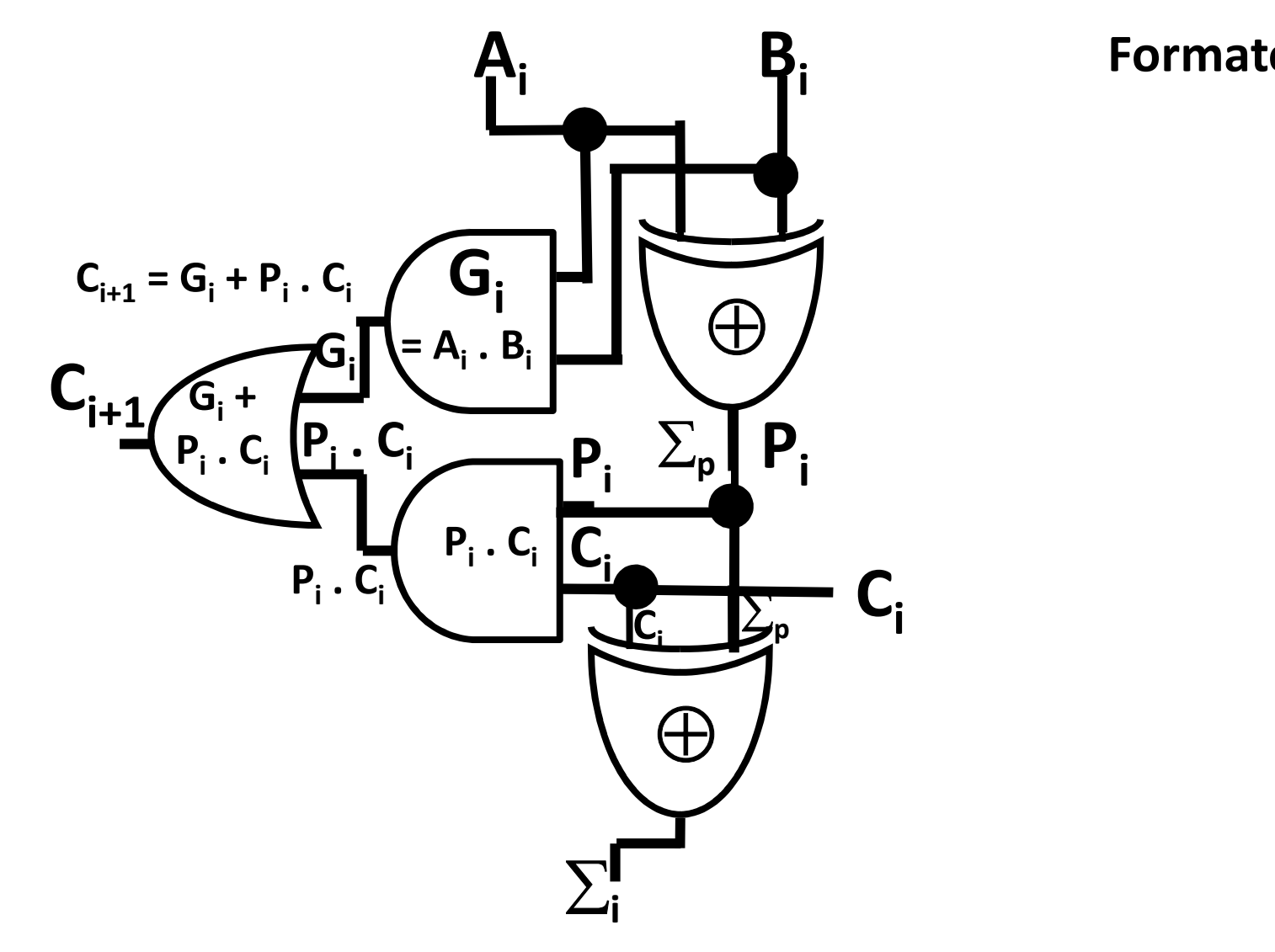

Formato [2]

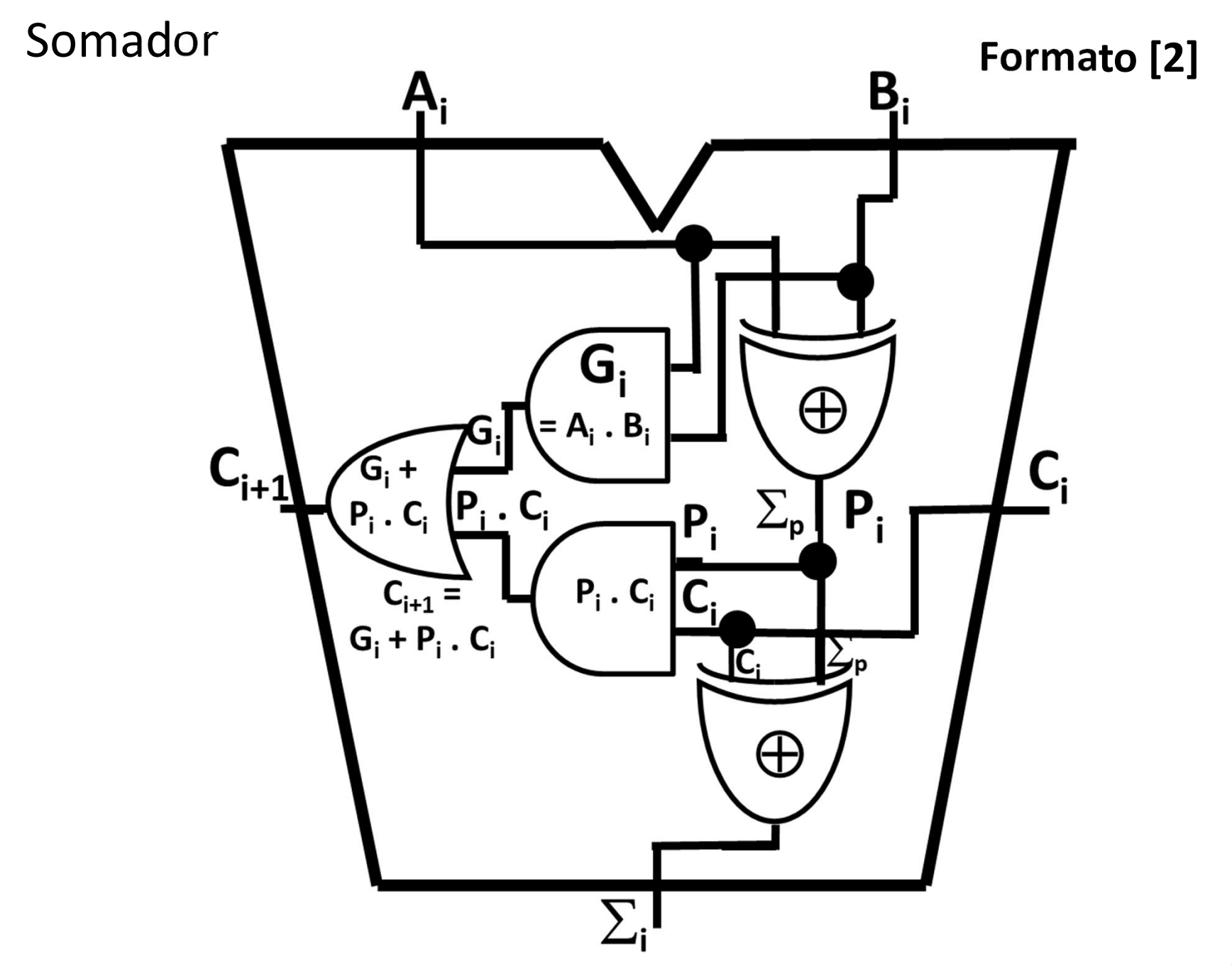